16/24

### **Fast Ethernet Switching Hub**

# FHSW-1616NW/FHSW-2424NW

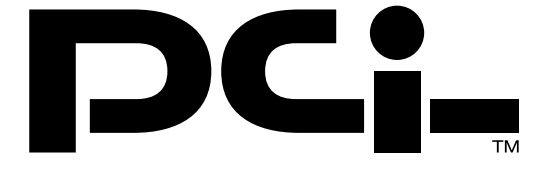

Version : 1.0

## PLANEX COMMUNICATIONS INC.

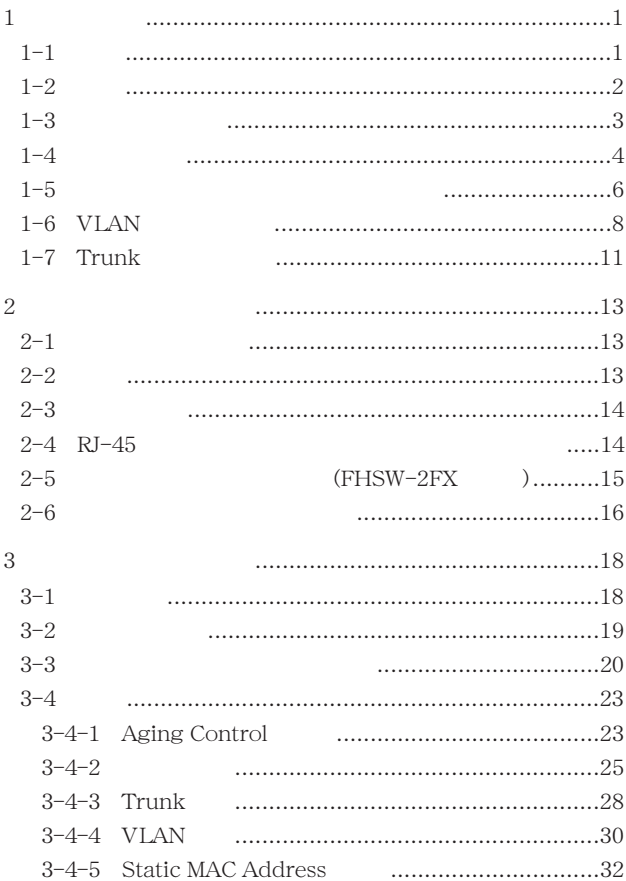

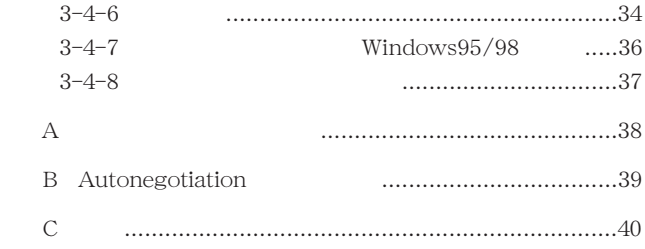

### 1616NW/FHSW-2424NW

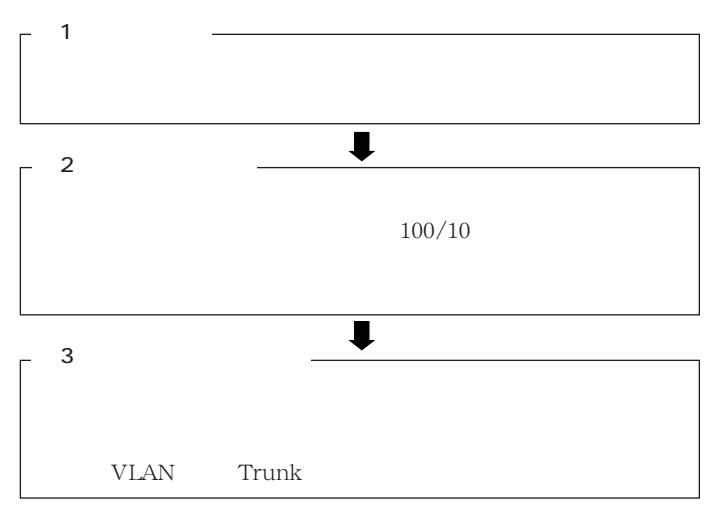

A  $\overline{A}$ 

### B Autonegotiation

Autonegotiation

 $\mathsf{C}$ 

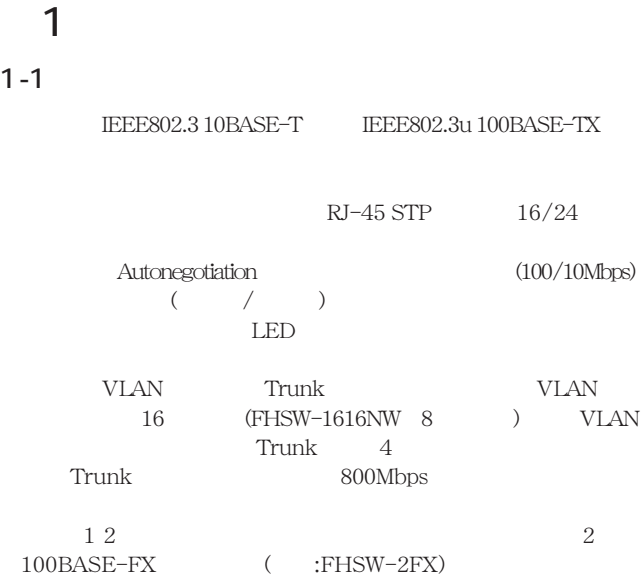

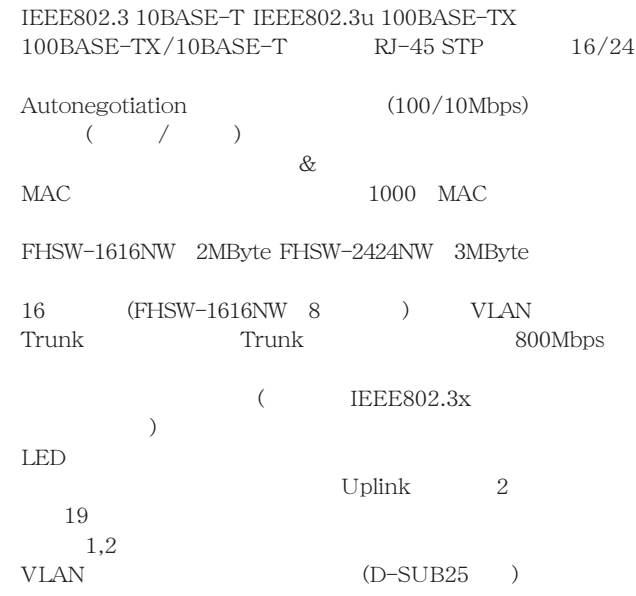

### FHSW-1616NW/FHSW-2424NW本体

 $\sim$   $2$ 

 $\overline{4}$ 

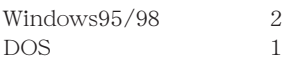

### FHSW-1616NW

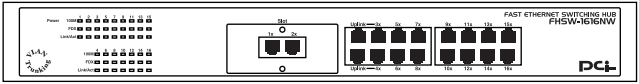

### **FHSW-2424NW**

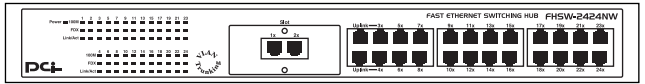

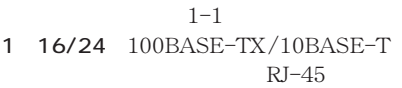

Uplink

 $3,4$   $3,4$ 

Power LED Link/Act LED

100M LED 100Mbps FDX LED

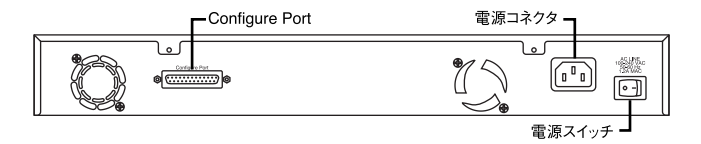

 $1 - 2$ 

Configure Port

ON/OFF

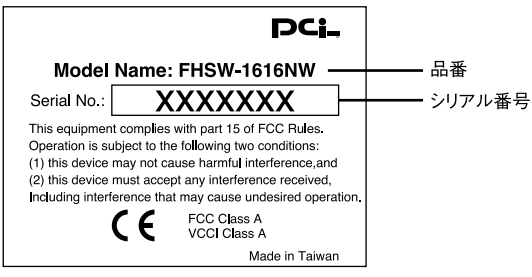

 $1 - 3$ 

 $1-5$   $2-5$ 

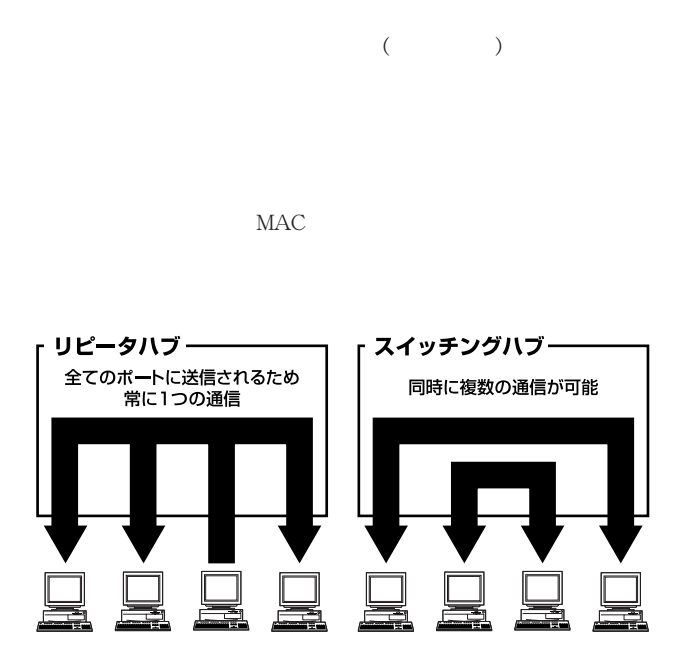

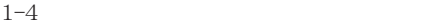

 $\&$  $\&$  $CRC$  $\&$ IEEE802.3x pause

 $10$ 

BASE-T 4 100BASE-TX 2

## 1-6 VLAN

VLAN(Virtual LAN)

VLAN

VLAN

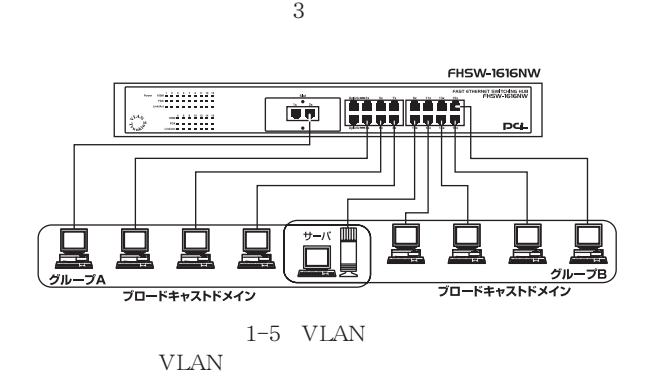

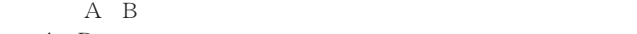

16(FHSW-1616NW
8)

 $A$  B

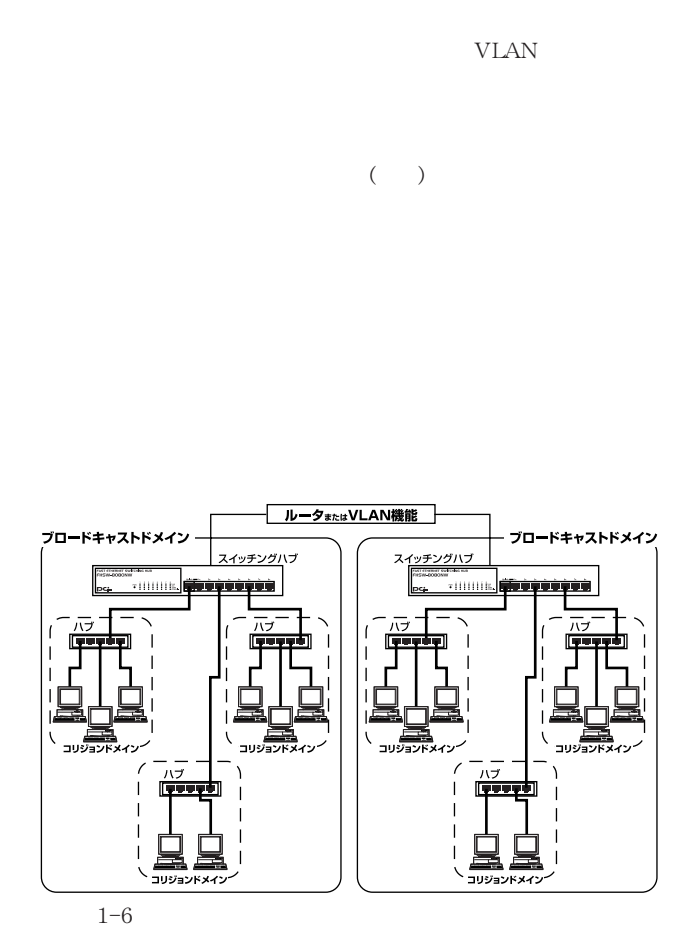

## 1-7 Trunk

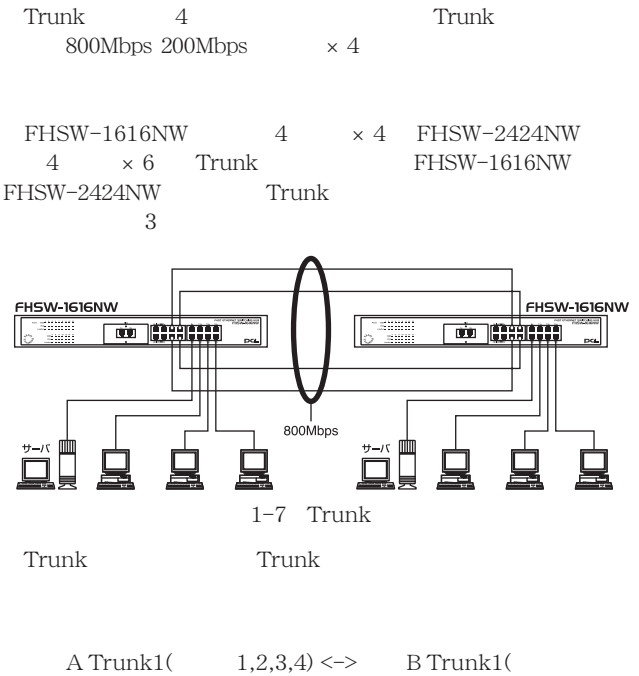

1,2,3,4)

1-1,2-2,3-3,4-4

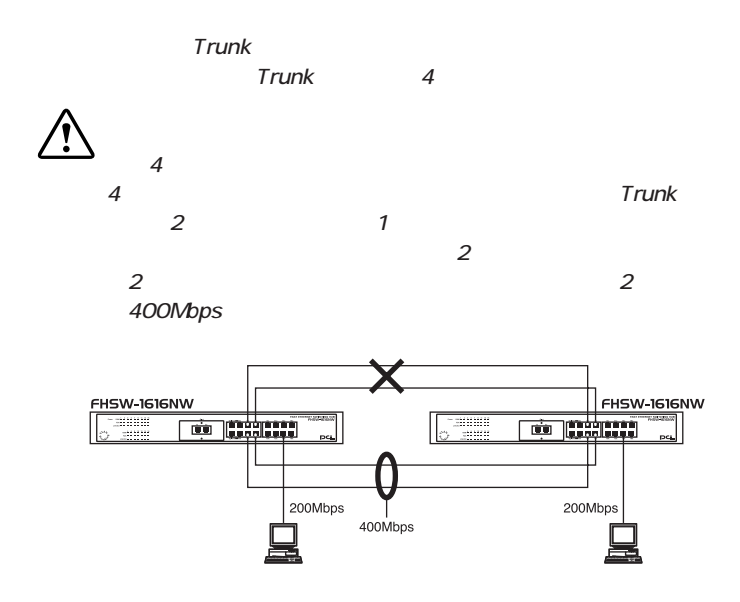

# 

 $2-1$ 

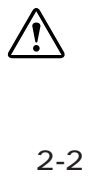

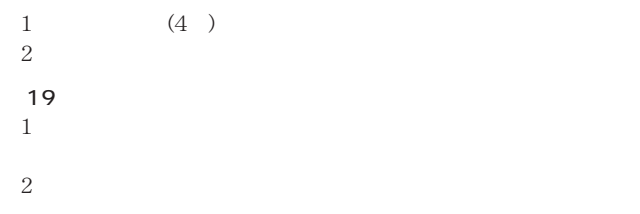

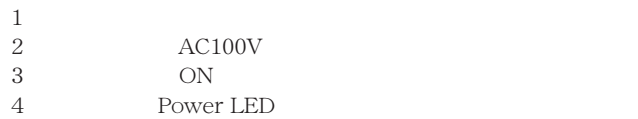

### 2-4 RJ-45

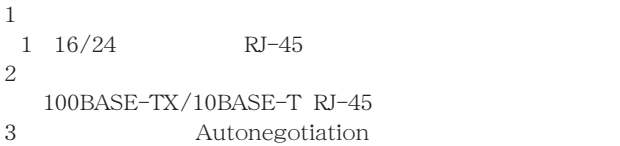

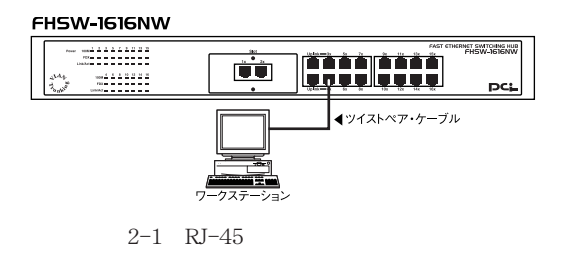

 $A$   $B$ 

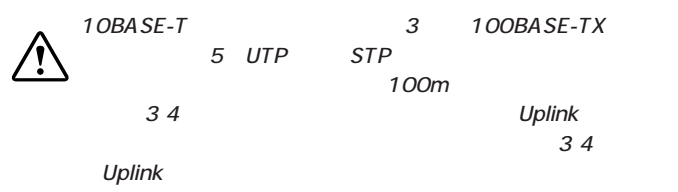

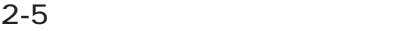

(FHSW-2FX)

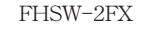

 $3$ 

 $1$  $3<sub>3</sub>$  $2$  FHSW-2FX  $1$  2 100BASE-FX TX/RX  $3$   $100BASE-FX$ RX/TX

 $\sim$ 

 $SC$ 62.5/125μ m 50/125μ m

to the set of  $400m$  and  $2$ Km  $\,$ 

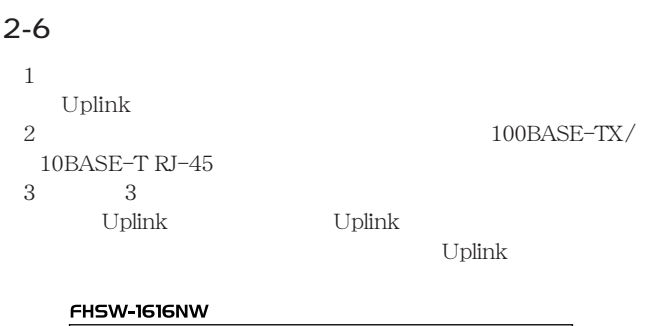

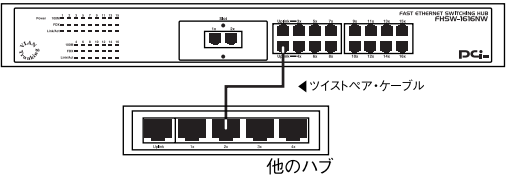

### Uplink

Uplink

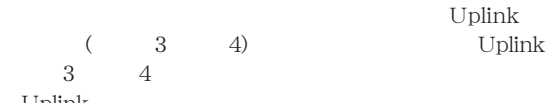

Uplink

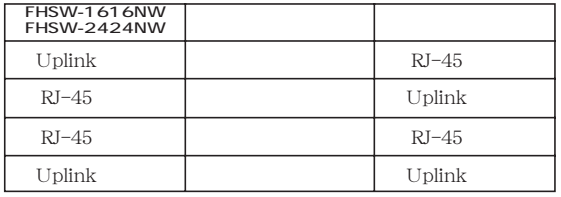

A B

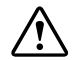

5 UTP STP

10BASE-T
and the set of the set of the set of the set of the set of the set of the set of the set of the set o

100m

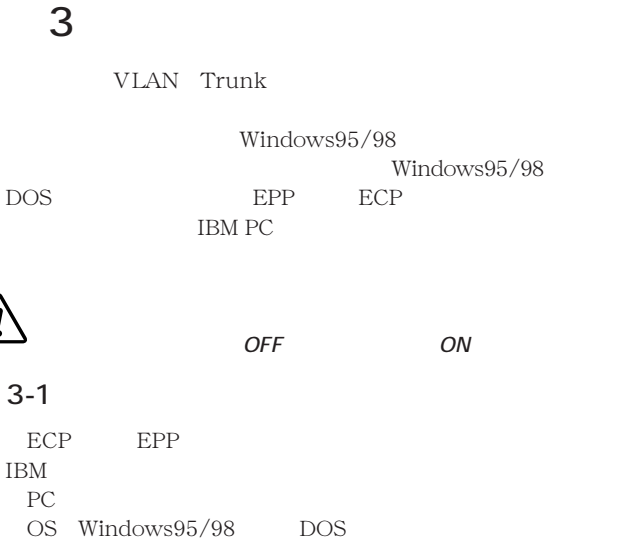

Windows95/98

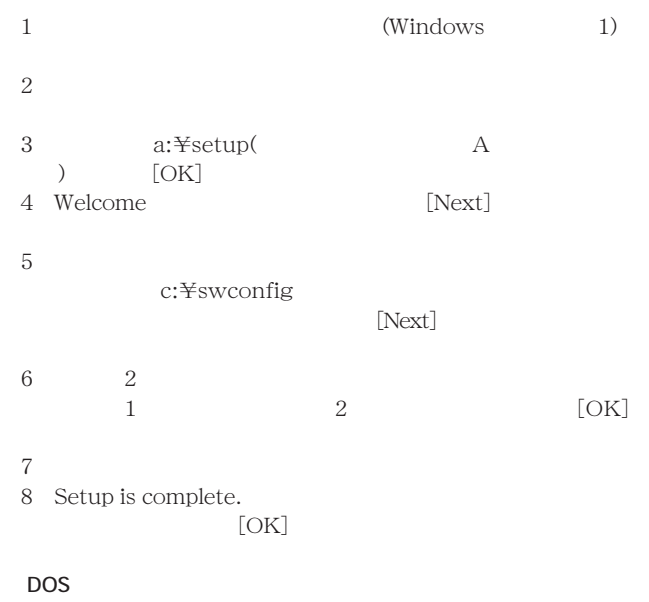

 $(DOS)$ 

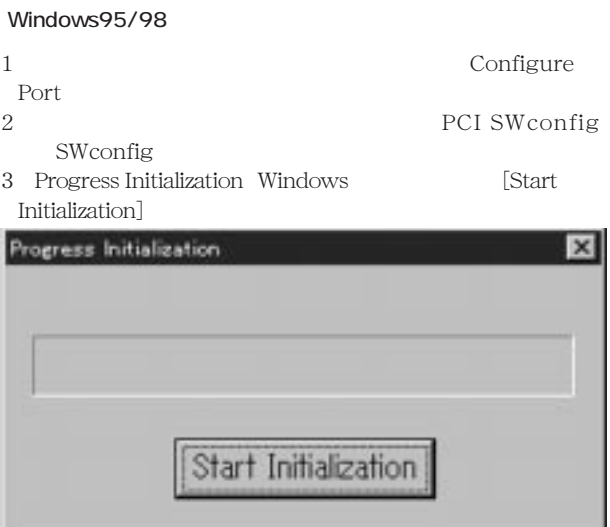

 $4 \overline{4}$ 

### 場合はパラレルケーブルの接続と本製品の電源がONになっ

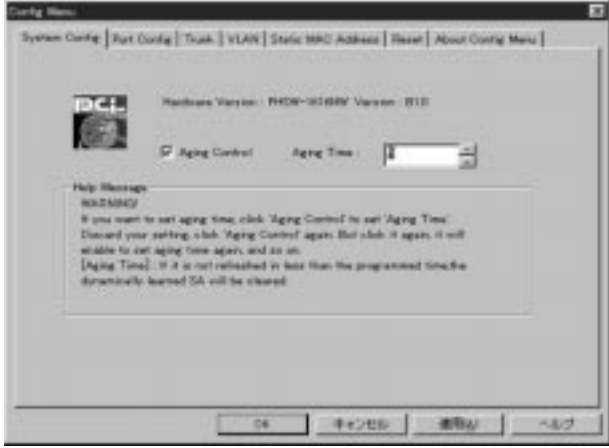

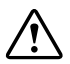

 $\overline{OFF}$  ON

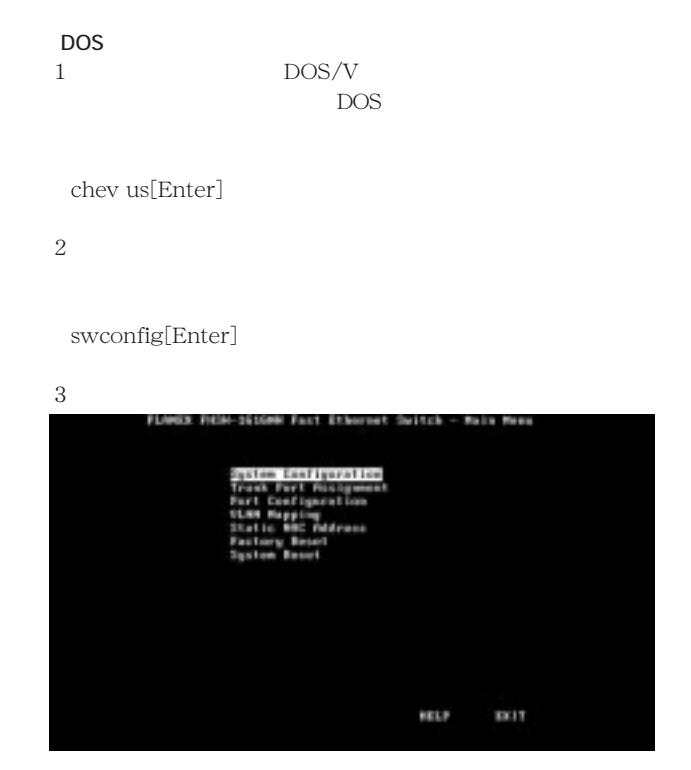

DOS Windows95/98 MS-DOS Windows95/98 DOS Windows95/98 "Startup Windows9x"
[F8] "COMMAND PROMPT ONLY"

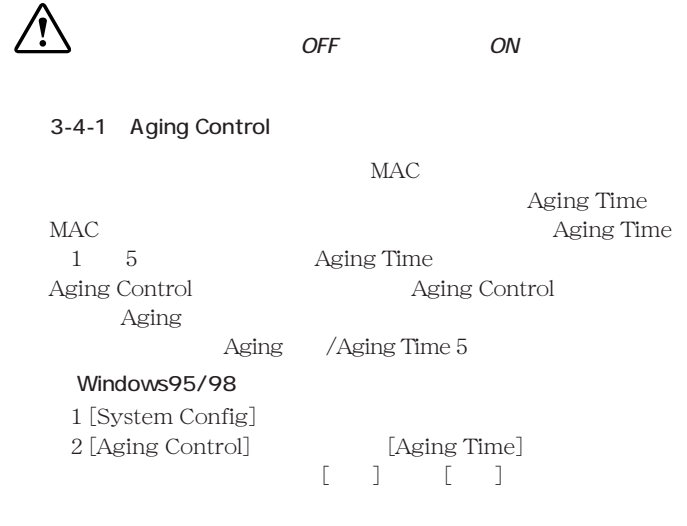

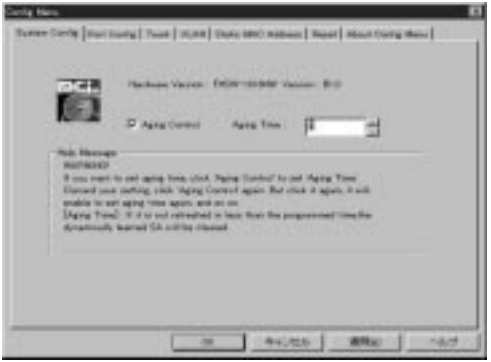

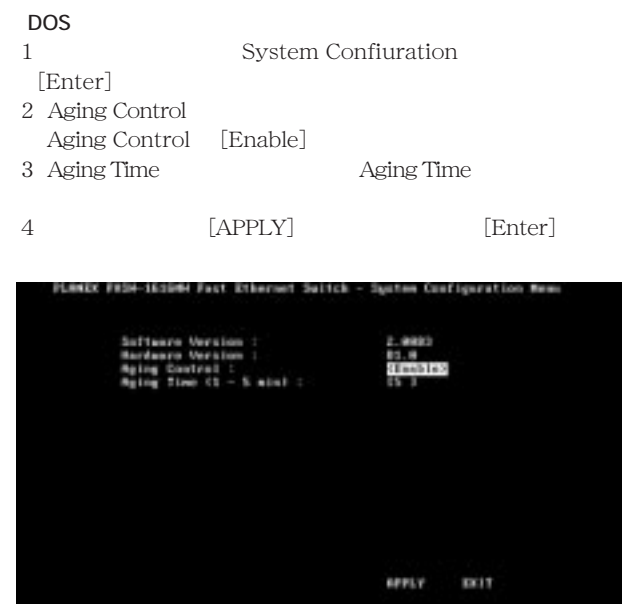

 $3 - 4 - 2$ 

Flow Control

IEEE802.3x

Security : MAC

### 100 Mbps(Speed 100Mbps) 100Mbps

10Mbps

Nway Autonegotiation

Port Enable(Port Tx/Rx)

Full Duplex

100Mbps

Autonegotiation

### Windows95/98

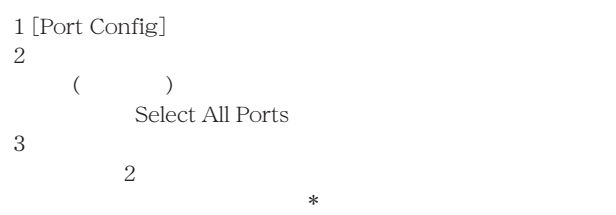

### $4$ [ ] []

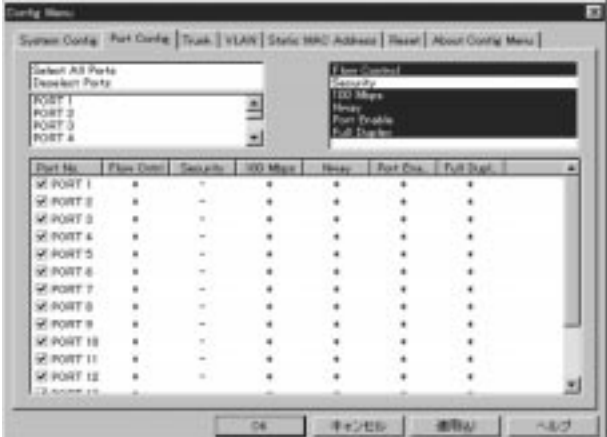

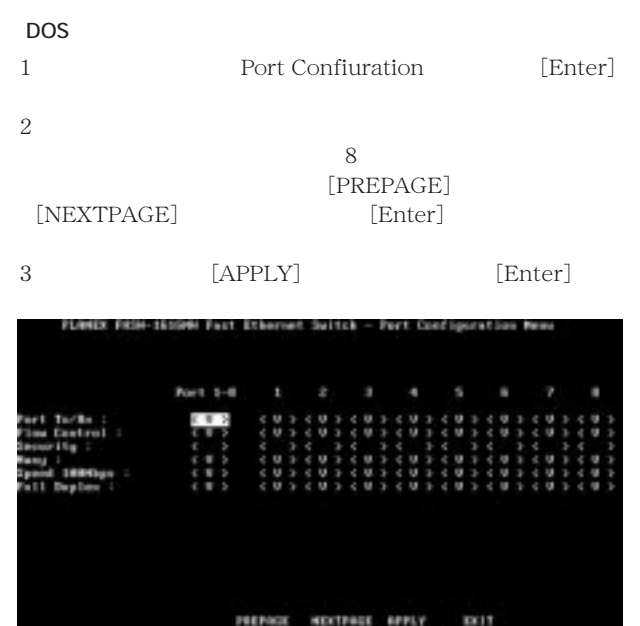

### PREPAGE NEXTRAGE **SPPLY**

27

### $3-4-3$  Trunk

FHSW-1616NW  $4 \times 4$  FHSW-2424NW  $4 \times 6$  Trunk Trunk

### Windows95/98

1 [Trunk]

2 Trunk

### $3$  [  $1$  [ ]

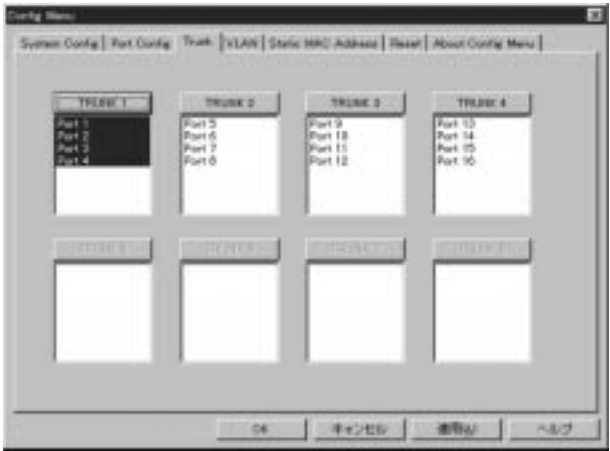

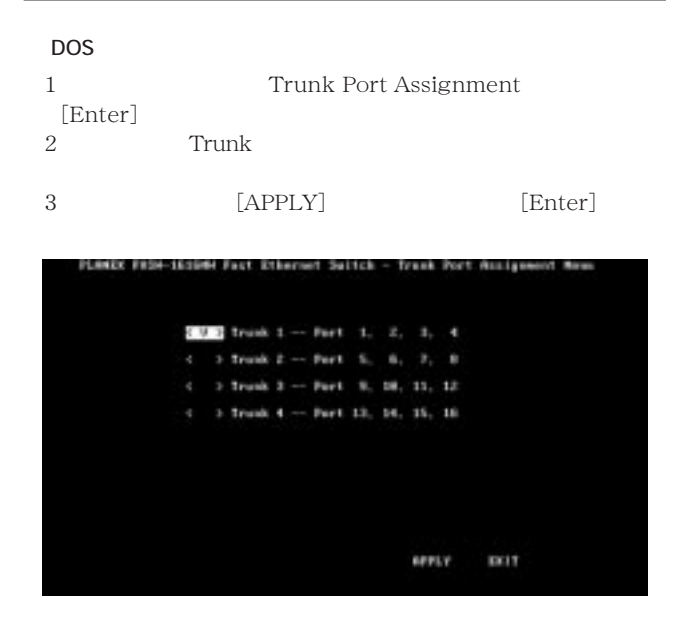

Trunk VLAN

VLAN

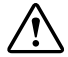

・Trunk接続を無効にする場合は、Trunk接続のケーブルを外し

**Trunk** 

### 3-4-4 VLAN

FHSW-1616NW 8 FHSW-2424NW 16 VLAN

VLAN

### Windows95/98

1 [VLAN] 2 VLAN<br>3  $3$ 

### 4 [ ]

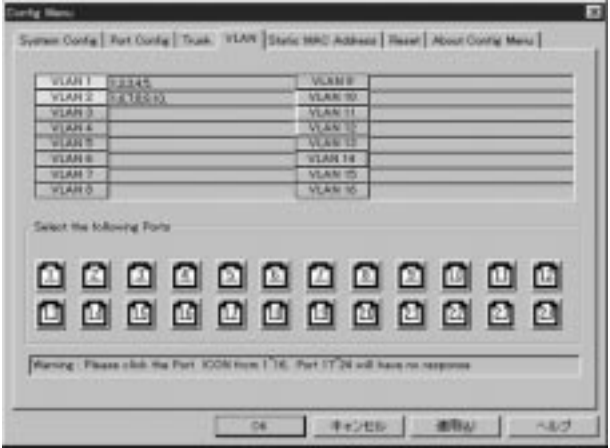

### DOS

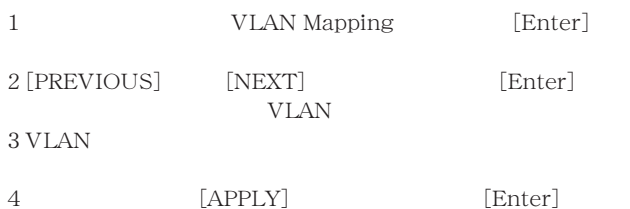

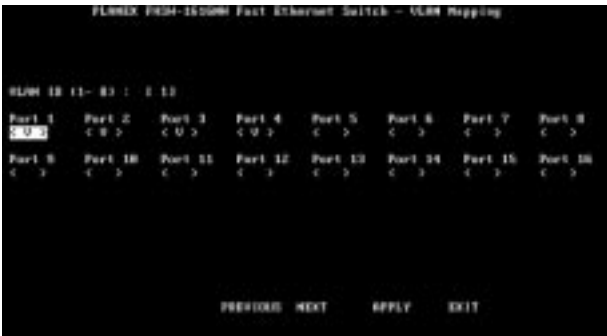

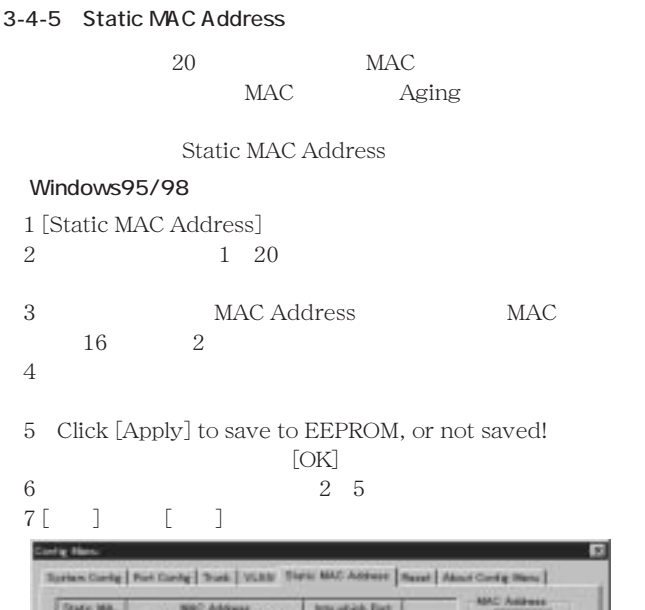

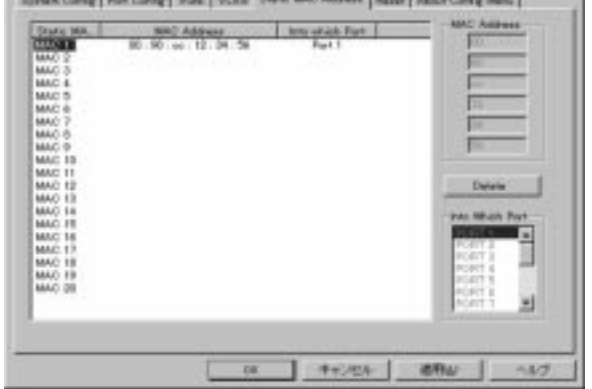

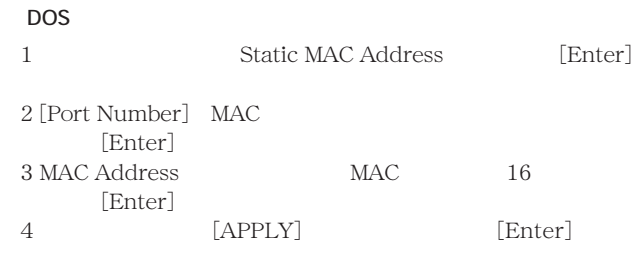

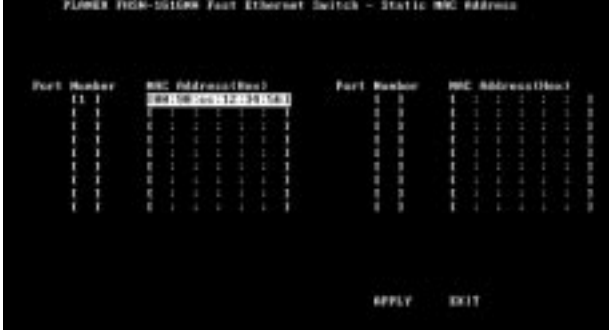

### $3 - 4 - 6$

RESET SYSTEM RESET

**FACTORY RESET** 

### SYSTEM RESET

### Windows95/98

- $1$   $[Reset]$
- 2 [FACTORY RESET] [SYSTEM RESET]

3 [RUN]

4  $[OK]$ 

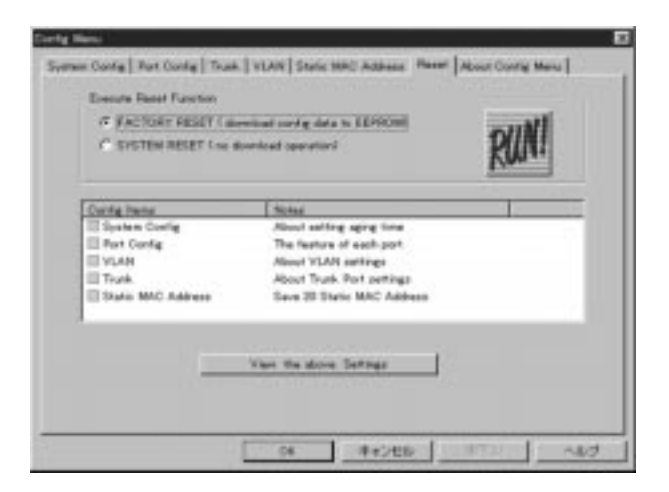

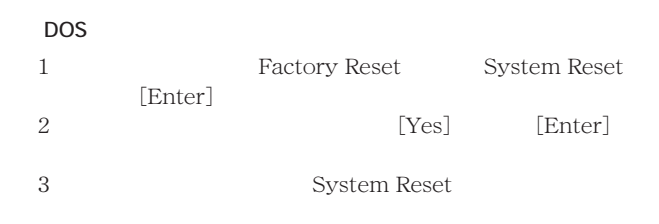

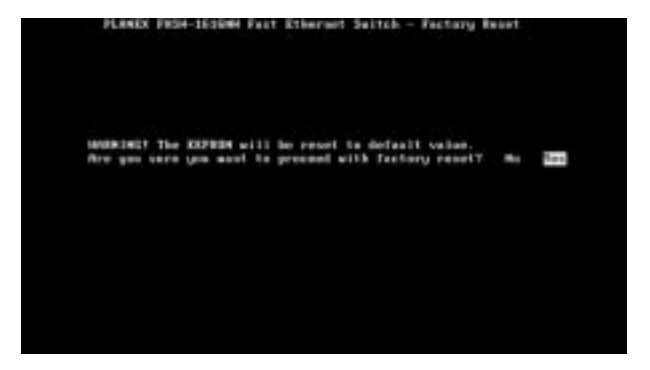

3-4-7 (Windows95/98) Windows95/98 Windows95/98  $\frac{1}{2}$  [Reset]  $2$ 3 [View the above Settings]  $(OK)$ 4  $\sim$  [OK]  $3-4-8$ 

Windows95/98

 $[OK]$ 終了する場合は[キャンセル」ボタンをクリックしてください。

DOS

[EXIT] [Enter]

 $\overline{OFF}$  ON

 $\overline{37}$ 

# A  $\overline{A}$

Link/Act LED

VLAN VLAN

Link/Act LED

 $\rm OFF/ON$ 

Link/ActLED<br>Trunk Trunk Trunk

# B Autonegotiation

Autonego-

tiaion Auto-Sensing 2

Autonegotiation(
and the set of the set of the set of the set of the set of the set of the set of the set of the set of the set of the set of the set of the set of the set of the set of the set of the set of the set of the IEEE Autonegotiation  $\begin{pmatrix} 1 & 0 \\ 0 & 1 \end{pmatrix}$  $(10 \text{Mbps}/100 \text{Mbps})$   $($   $/$   $)$ Auto-Sensing(
and the sensing of the sensing of the sensing of the sensing of the sensing of the sensing of the sensing of the sensing of the sensing of the sensing of the sensing of the sensing of the sensing of the sensi

 $(10Mbps/100Mbps)$ Auto-Sensing Auto-Sensing Autonegotiation

Autonegotiation Autonegotiation  $(10 \text{Mbps}/100 \text{Mbps})$  ( / ) Auto-Sensing  $(10Mbps/100Mbps)$ Auto-Sensing

100Mbps

# $\mathsf{C}$

CSMA/CD 10/100Mbps

対応標準 IEEE 802.3 10BASE-T IEEE802.3u 100BASE-TX/FX

UTP/STP 10Mbps 3 100Mbps 5

 $10/100Mbps$  RJ-45 $(MDI-X/MDI)$ FHSW-1616NW 16 FHSW-2424NW 24

Autonegotiation

LED Power Link/Act 100M FDX

フィルタリング/フォワーディング速度:最高148,800pps

 $\alpha$ 

1000

FHSW-1616NW 2MByte FHSW-2424NW 3MByte

 $IEEE802.3x$ 

入力電源 AC100 240V 50/60Hz

 $50W$ 

動作温度 0 40

35 85 ( )

 $441 \times 237 \times 55$  (W $\times$ D $\times$ H)mm

FHSW-1616NW 4Kg FHSW-2424NW 4.5Kg

EMI FCC Class A CE Class A VCCI Class A

UL(UL1950) CSA(CSA950) TUV/GS(EN60950)

フリーダイアル:0120-415977 FAX 03-3256-9207

10:00 12:00 13:00 17:00

www

http: //www.planex.co.jp/

E-MAIL:info-planex@planex.co.jp

### PLANEX COMMUNICATIONS INC.

FHSW-1616NW / FHSW-2424NW User's Manual Ver.1.0 Rev.A © Copyright 1999 PLANEX COMMUNICATIONS INC. All rights reserved.  $2$  $FAX$ 

### FAX 03-3256-9207

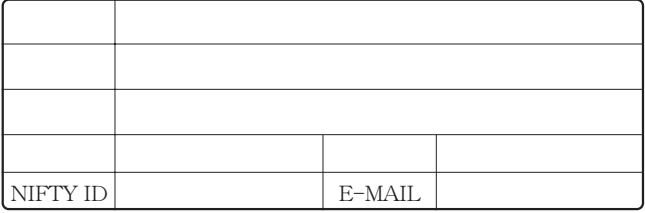

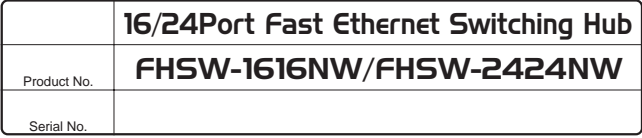

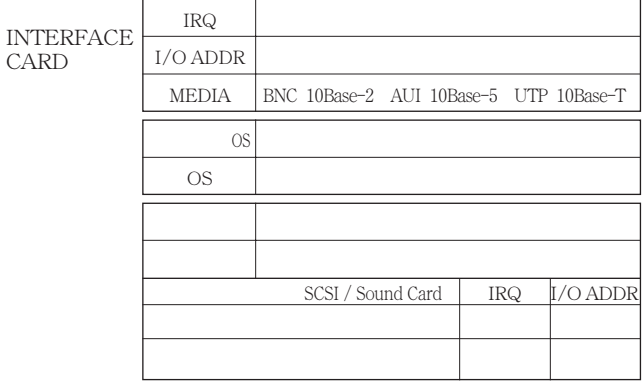

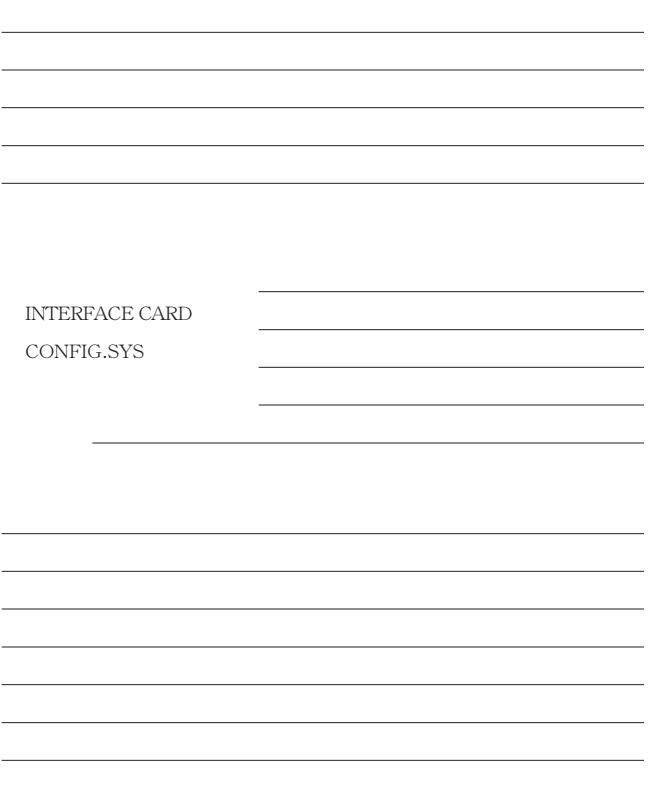

- $4.$  $5.$
- $2.$  $3.$
- 1.  $\blacksquare$

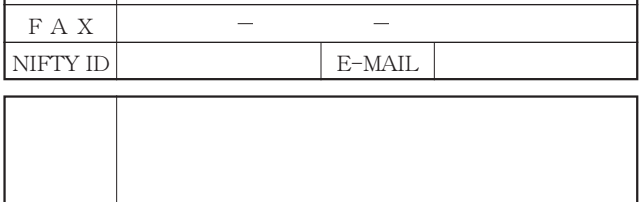

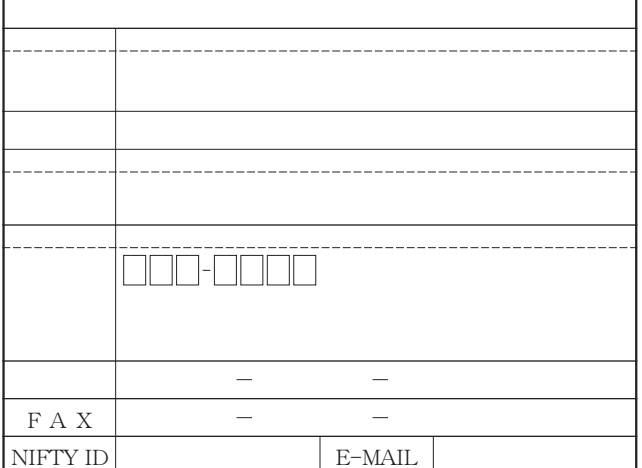

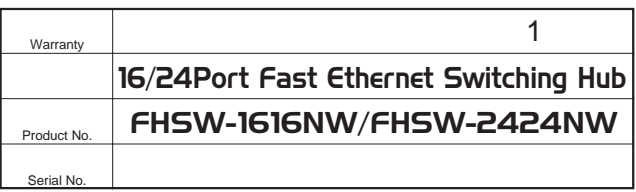

I

ſ

 $\frac{1}{2}$  $\sim S/N$ "

http://www.planex.co.jp/

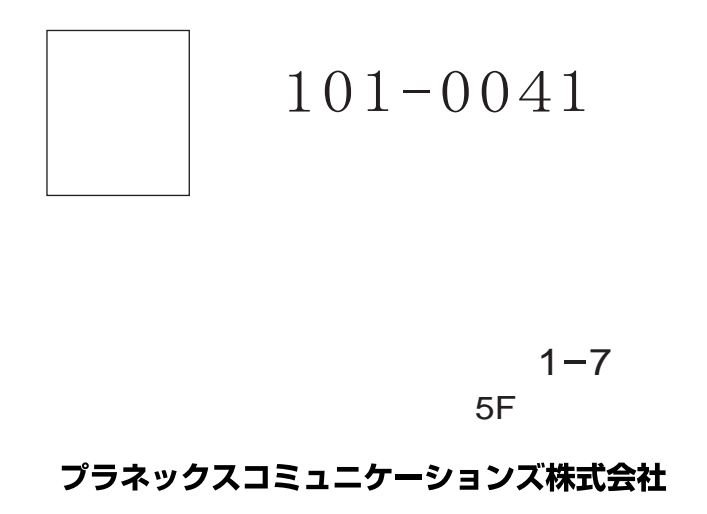

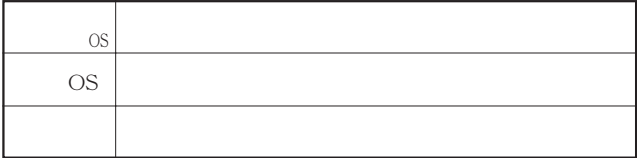

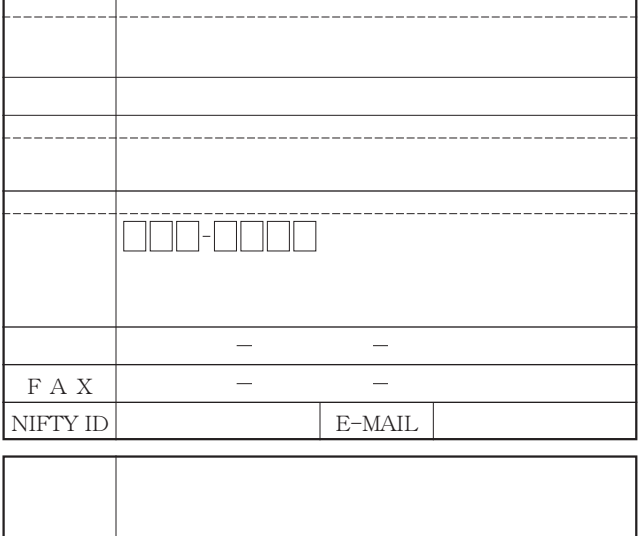

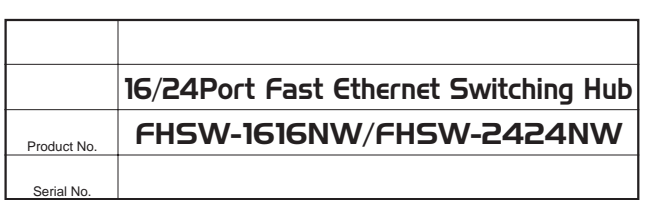